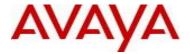

# Virtual Services Platform 9000 Software Release 4.1.2.2

# 1. Release Summary

Release Date: June 2016

Purpose: Software release to address customer found software issues.

## 2. Important Notes before Upgrading to This Release

None.

# 3. Platforms Supported

Virtual Services Platform 9000 (all models)

## 4. Special Instructions for Upgrade from previous releases

None.

# 5. Notes for Upgrade

Please see "Virtual Services Platform 9000, Release Notes" for software release 4.1.0.0 (NN46250-401) available at <a href="http://www.avaya.com/support">http://www.avaya.com/support</a> for details on how to upgrade your Switch.

## **File Names For This Release**

| File Name                     | Module or File Type                   | File Size<br>(bytes) |
|-------------------------------|---------------------------------------|----------------------|
| VSP9K.4.1.2.2.tgz             | Release 4.1.2.2 archived distribution | 176745175            |
| VSP9K.4.1.2.2_modules.tgz     | Encryption modules                    | 41898                |
| VSP9K.4.1.2.2_mib.zip         | Archive of all MIB files              | 825195               |
| VSP9K.4.1.2.2_mib.txt         | MIB file                              | 5490981              |
| VSP9K.4.1.2.2_mib_sup.txt     | MIB file                              | 957849               |
| VSP9000v410_HELP_EDM_gzip.zip | EDM Help file                         | 3882169              |
| VSP9K.4.1.2.2.md5             | MD5 Checksums                         | 586                  |

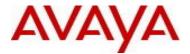

| VSP9K.4.1.2.2.sha512 | SHA encryption         | 1546    |
|----------------------|------------------------|---------|
| VSP9000v4.1.0.0.zip  | EDM WAR plugin for COM | 5656346 |

# Note about image download:

Ensure images are downloaded using the binary file transfer. Perform MD5 checksum check on downloaded files to ensure file integrity.

Check that the file type suffix is ".tgz" and the image names after download to device match those shown in the above table. Some download utilities have been observed to append ".tar" to the file name or change the filename extension from ".tgz" to ".tar". If file type suffix is ".tar" or file name does not exactly match the names shown in above table, rename the downloaded file to the name shown in the table above so that the activation procedures will operate properly.

# Load activation procedure:

software add VSP9K.4.1.2.2.tgz software add-modules 4.1.2.2.GA VSP9K.4.1.2.2\_modules.tgz software activate 4.1.2.2.GA

#### 6. Version of Previous Release

Software Version 3.4.x.x, 4.0.0.0, 4.0.1.0, 4.0.1.1, 4.0.1.2, 4.1.0.0, 4.1.1.0, 4.1.2.0

## 7. Compatibility

## 8. Changes in 4.1.2.2

#### **New Features in This Release**

None

## **Old Features Removed From This Release**

None

#### **Problems Resolved in This Release**

| Issue Number | Issue Description                                                                                                    |
|--------------|----------------------------------------------------------------------------------------------------|
| VSP9000-536  | When the CPU utilization is high, VRRP packets may be transmitted at a rate which exceeds the configured interval. Software changes have been made to ensure that VRRP transmissions happen at the configured rate only. |

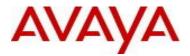

| VSP9000-588 | The Indiscards counter on IST ports increment upon receiving packets with source IP 0.0.0.0 and Multicast destination IP, even though the packet is forwarded. Fixed the InDiscards counter to not increment for these packets.                                                                |
|-------------|----------------------------------------------------------------------------------------------------|
| VSP9000-593 | When a SNMP server polls the management virtual IP address, the switch may send SNMP responses with source MAC as VLAN interface MAC address instead of the virtual MAC address.                                                                                                    |
| VSP9000-609 | System may reset when setting the 'ipfixDebug' flag from debug shell, under privilege mode access.                                                                                                    |
| VSP9000-582 | On Gen-2 IO modules with multiple equal cost paths, the configured deny action on the VLAN input filter does not work and packets are not dropped as expected.                                                                                                    |
| VSP9000-587 | On a HA switch, OSPF error messages are sometimes seen in high volumes due to self-generated external LSAs going out of sync between the master and standby CPU. This does not cause any functional impact. Changes have been made to log the message only once until the mismatch is cleared. |
| VSP9000-635 | After rebooting an IST pair which has default route pointing to SPB cloud, reachability issues may be seen in the network. When the default route is toggled, the issue is resolved.                                                                                                    |

# 10. Outstanding Issues

Please see "Virtual Services Platform 9000, Release Notes" for software release 4.1.0.0 (NN46250-401), 4.1.1.0 and 4.1.2.0 available at <a href="http://www.avaya.com/support">http://www.avaya.com/support</a> for details regarding Known Issues.

# 11. Known Limitations

Please see "Virtual Services Platform 9000, Release Notes" for software release 4.1.0.0 (NN46250-401), 4.1.1.0 and 4.1.2.0 available at <a href="http://www.avaya.com/support">http://www.avaya.com/support</a> for more details regarding Known Limitations.

avaya.com

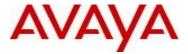

# 12. Documentation Corrections

For other known issues, please refer to the product release notes and technical documentation available from the Avaya Technical Support web site at: <a href="http://www.avaya.com/support">http://www.avaya.com/support</a>.

Copyright © 2016 Avaya Inc - All Rights Reserved.

The information in this document is subject to change without notice. The statements, configurations, technical data, and recommendations in this document are believed to be accurate and reliable, but are presented without express or implied warranty. Users must take full responsibility for their applications of any products specified in this document. The information in this document is proprietary to Avaya.

To access more technical documentation, search our knowledge base, or open a service request online, please visit Avaya Technical Support on the web at: <a href="http://www.avaya.com/support">http://www.avaya.com/support</a>